## **ie mi act**

联联重人服務公司

## 2014年09月30日

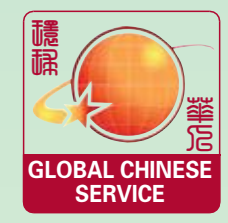

P24 廣告專版

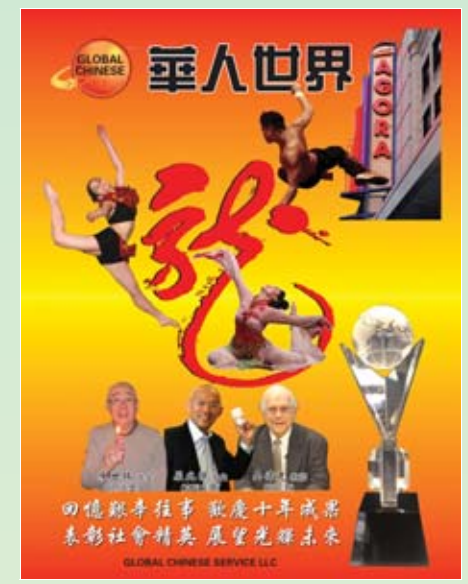

環球華人服務 公司是伊利華 報姊妹公司,除 了支持伊利華 報它還提供娛 樂、創業、信息、 廣告等為一體 的綜合性服務。 同時為中歐美 香港台灣等地 區的華人、華 僑、留學生提供 全方位多元化 的信息服務。

歡迎業務洽談 敬請提前預約

公司主要業務

游导学 关岛游歌

向全球服務学

- ❖ 爲中美雙方企業及技術合作提供互惠項目和牽線搭橋
- ◆ 接待中方各種來美考察交流和旅遊團隊
- ◆ 爲中方來美投資,辦企業提供相關咨詢和指導性建議
- ◆ 爲中美雙方的學校和教育組織尋找合作夥伴、提供學生服務
- ◆ 報刊雜誌、網頁及聲像製品媒體咨詢及製作
- ◆ 面向民衆,提供個性化設計海報、紀念冊、年歷月曆挂曆製作

## **投資者知音: E-B5 或其他投資選項**

擁有可靠 有經驗的律師 房地產 會計團隊 3-6 月綠卡到手

\* 護照簽證 文件翻譯公證 \* 承擔國內來美團體接待工作 \* 代辦投資移民 \* 國內病人來美國就醫計劃 **\* 聘請兼職導游和翻譯** 滕華人服務 司樊紐約派行

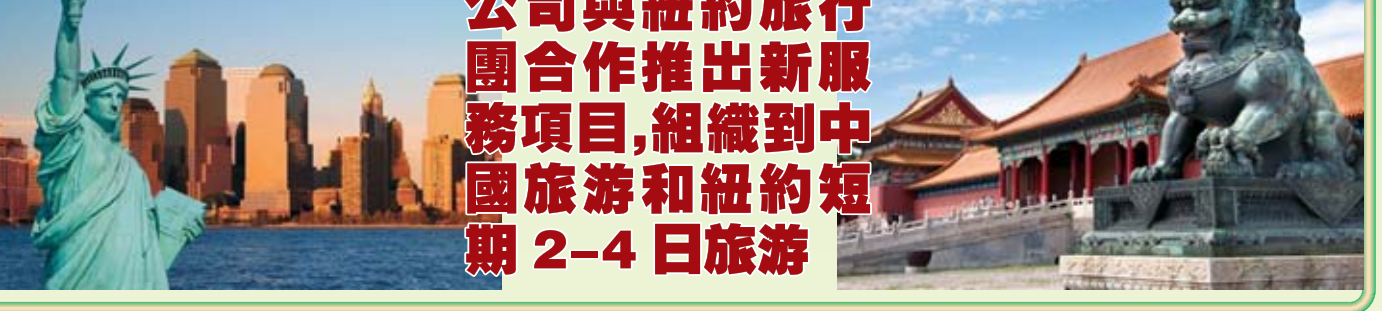

海阔天空前程無量 勤奮自立大有作爲 **環球華人服務公司留學服務業務** 

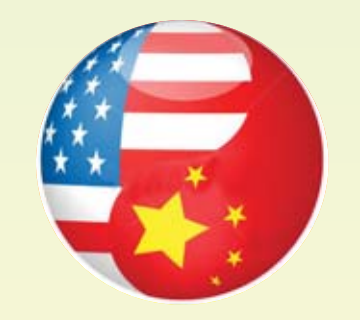

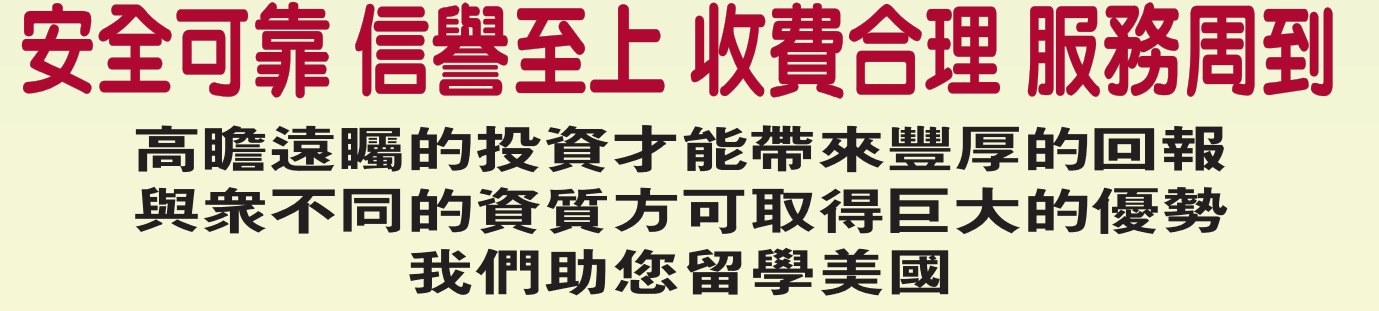

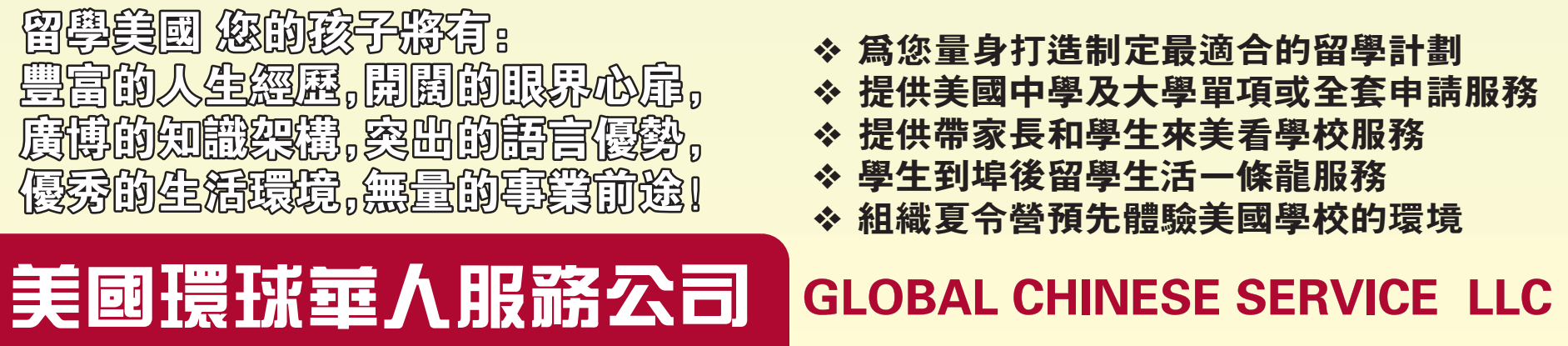

電話(Tel):(001)216-324 2959 地址(Add):美國俄亥俄州 9810 Ravenna Rd.,#8 Twinsburg OH 44087 USA